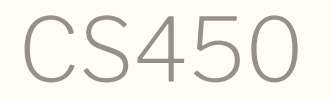

Structure of Higher Level Languages

Lecture 5: Modules, structs, updating lists, exercises

Tiago Cogumbreiro

Modules

### Modules

- Modules encapsulate a unit of functionality
- A module groups a set of constants and functions
- A module encapsulates (hides) auxiliary top-level functions
- Each file represents a module

### Modules in Racket

Each file represents a module. A bindings becomes visible through the provide construct. Function (require "filename") loads a module

- (provide (all-defined-out)) makes all bindings visible
- (provide a c) makes binding a and c visible
- (require "foo.rkt") makes all bindings of the module in file foo.rkt visible in the current module. Both files have to be in the same directory.

File: foo.rkt

```
#lang racket
; Make variables a and c visible
(provide a c)
(define a 10)
(define b (+ a 30)
(define (c x) b)
```

```
File: main.rkt
```

```
(require "foo.rkt")
(c \ a); b is not visible
```
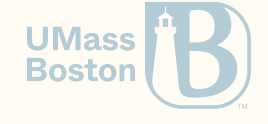

# Revisiting user data structures

## User data structures

Recall the 3D point from Lecture 3

```
; Constructor
(define (point x y z) (list x y z))
; Accessors
(define (point-x pt) (first pt))
(define (point-y pt) (second pt))
(define (point-z pt) (third pt))
```
And the name data structure

```
; Constructor
(define (name f m l) (list f m l))
; Accessor
(define (name-first n) (first n))
(define (name-middle n) (second n))
(define (name-last n) (third n))
```
### How do we prevent such errors?

(define p (point 1 2 3)) (name-first p) *; This should be an error, and instead it happily prints 1*

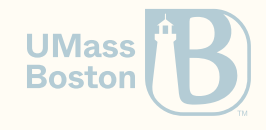

### Introducing struct

```
#lang racket
(require rackunit)
(struct point (x y z) #:transparent)
(define pt (point 1 2 3))
(check-equal? 1 (point-x pt)) ; the accessor point-x is automatically defined
(check-equal? 2 (point-y pt)) ; the accessor point-y is automatically defined
;
(struct name (first middle last))
(define n (name "John" "M" "Smith"))
(check-equal? "John" (name-first n))
(check-true (name? n)) ; We have predicates that test the type of the value
(check-false (point? n)) ; A name is not a point
(check-false (list? n)) ; A name is not a list
; (point-x n) ;; Throws an exception
; point-x: contract violation
   ; expected: point?
   ; given: #<name>)
```
**UMass Boston** 

### Benefits of using structs

- Reduce boilerplate code
- Ensure type-safety

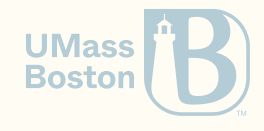

# Implementing Racket' s AST

## Implementing Racket' s AST

### Grammar

```
expression = value | variable | apply | define
value = number | void | lambda
apply = ( expression+ )
lambda = ( lambda ( variable* ) term+)
```
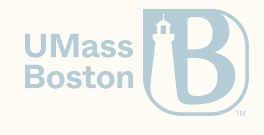

### Implementing values

*value* = *number* | *void* | *lambda lambda* = **( lambda (** *variable*\* **)** *term*+**)**

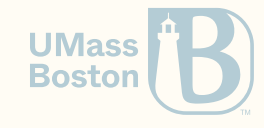

### Implementing values

*value* = *number* | *void* | *lambda lambda* = **( lambda (** *variable*\* **)** *term*+**)**

```
(define (r:value? v)
  (or (r:number? v)
      (r:void? v)
      (r:lambda? v))(struct r:void () #:transparent)
(struct r:number (value) #:transparent)
(struct r:lambda (params body) #:transparent)
```
We are using a prefix r: because we do not want to redefined standard-library definitions.

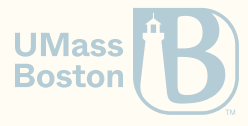

### Implementing expressions

```
expression = value | variable | apply
apply = ( expression+ )
```
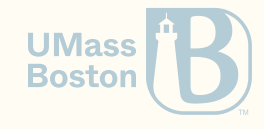

### Implementing expressions

```
expression = value | variable | apply
apply = ( expression+ )
```

```
(define (r:expression? e)
  (or (r:value? e)
      (r:variable? e)
      (r:apply? e))(struct r:variable (name) #:transparent)
(struct r:apply (func args) #:transparent)
```
In r:apply we distinguish between the expression that represents the function func, and the (possibly empty) list of arguments args.

> **UMass Boston**

### Implementing terms

*term* = *define* | *expression define* = **( define** *identifier expression* **)** | **( define (** *variable*+ **)** *term*+**)**

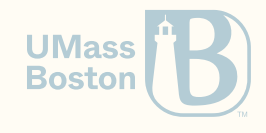

### Implementing terms

*term* = *define* | *expression define* = **( define** *identifier expression* **)** | **( define (** *variable*+ **)** *term*+**)**

```
(define (r:term? t)
  (or (r:define? t)
      (r:expression? t)))
(struct r:define (var body) #:transparent)
```
For our purposes of defining the semantics in terms of implementing an interpreter, we do not want to distinguish between a basic definition and a function definition, as this would unnecessarily complicate our code. We, therefore, represent a definition with a single structure, which pairs a variable and an expression (eg, a lambda). In our setting, the distinction between a basic and a function definition is syntactic (not semantic).

**UMass Boston** 

## Summary of struct

(struct point (x y z) #:transparent)

Simplifies the definition of data structures:

- Creates selectors automatically, eg, point-x
- Creates type query, eg, point?
- Ensures that functions of a given struct can only be used on values of that struct.  $\bullet$ Because, not everything is a list.

What is #: transparent? A transparent struct prints its contents when rendered as a string.

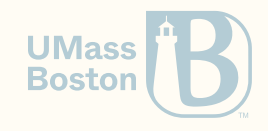

# Functional pattern: Updating elements

## Convert a list from floats to integers

### Spec

```
(require rackunit)
; Supplied by the stdlib
(check-equal? 3 (exact-floor 3.14))
(check-equal?
 (list 1 2 3)
  (list-exact-floor (list 1.1 2.6 3.0)))
```
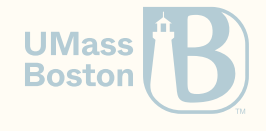

## Convert a list from floats to integers

#### Spec

```
(require rackunit)
; Supplied by the stdlib
(check-equal? 3 (exact-floor 3.14))
(check-equal?
 (list 1 2 3)
  (list-exact-floor (list 1.1 2.6 3.0)))
```
### Solution

```
(define (list-exact-floor l)
  (match l
    \lceil(list) (list)]
    [(\text{list } h 1 ...)](cons
         (exact-floor h)
         (list-exact-floor 1))]
```
Can we generalize this for any operation on lists?

```
(check-equal?
  (list-exact-floor (list 1.1 2.6 3.0)))
  (list (exact-floor 1.1) (exact-floor 2.6) (exact-floor 3.0)))
```
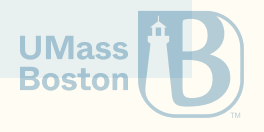

# Function map

### Generic solution

```
(define (map f l)
  (match l
    [(list) (list)]
    [(\text{list } h 1 ...)(\text{cons } (f h) (\text{map } f 1))])
```
### Using map

(define (list-exact-floor l) (map exact-floor l))

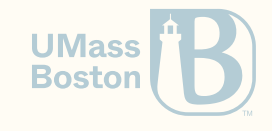

### man

### Overview of our solution

Recursive code mirrors the structure your data!

Think of how many constructors your data has, those will be your recursive cases.

- Case (list): the empty list constructor
- Case (list h  $1...$ ): add one element to the list with the (cons  $x 1$ ) constructor
- Recursive call must handle "smaller" data
	- with lists: (rest l)
	- $\circ$  with numbers:  $(+ n 1)$  if you approach an upper bound
	- $\circ$  with numbers:  $(-n 1)$  if you approach a lower bound

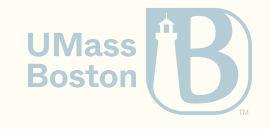

## A general recursion pattern for handling lists

- 1. Case (list) (handle-base)
- 2. Case (list  $h \in I$ ...) (handlestep)
- 3. Recursive call handles "smaller"

(define (rec l) (match l [(list) handle-base]  $[(list h 1 ...) (handle-step h (rec 1))$ 

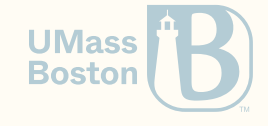

## A general recursion pattern for handling lists

- 1. Case (list) (handle-base)
- 2. Case (list  $h$   $l$   $\dots$ ) (handlestep)
- 3. Recursive call handles "smaller"

### Example for map

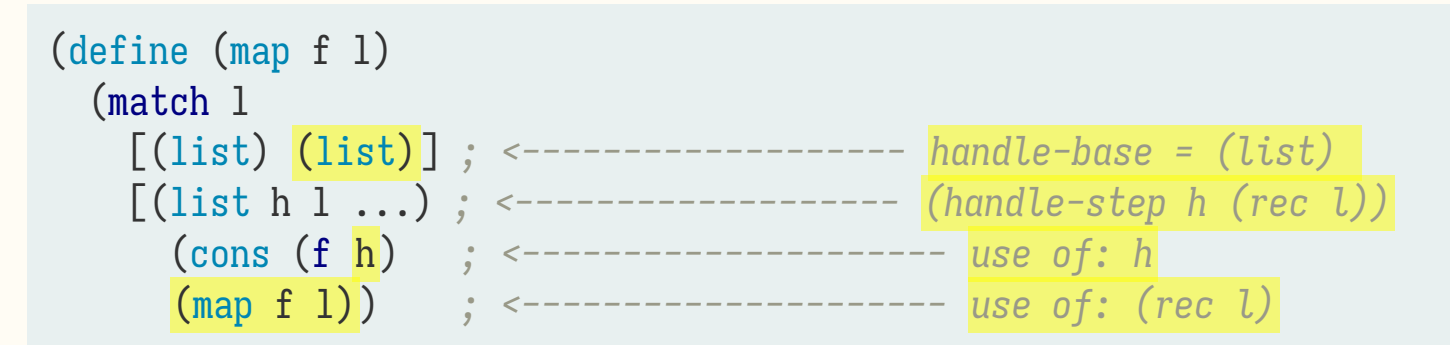

In this version, we make the base and handle-steps explicit. Previous solution coalesces nested conds into one!

(define (rec l) (match l [(list) handle-base] [(list h l ...) (handle-step h (rec l))]))

**UMass**